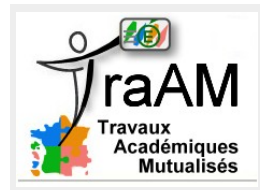

## **Figues itératives**

Classe de seconde – 1 heure

## **Situation :**

- a) Ouvrir le fichier *P : Documents en consultation / Maths / Figures\_iteratives.sb* et exécuter le script pour visualiser la figure obtenue.
- b) Modifier le script du crayon afin de reproduire les dessins suivants : Appeler le professeur dès qu'une figure est correctement réalisée.

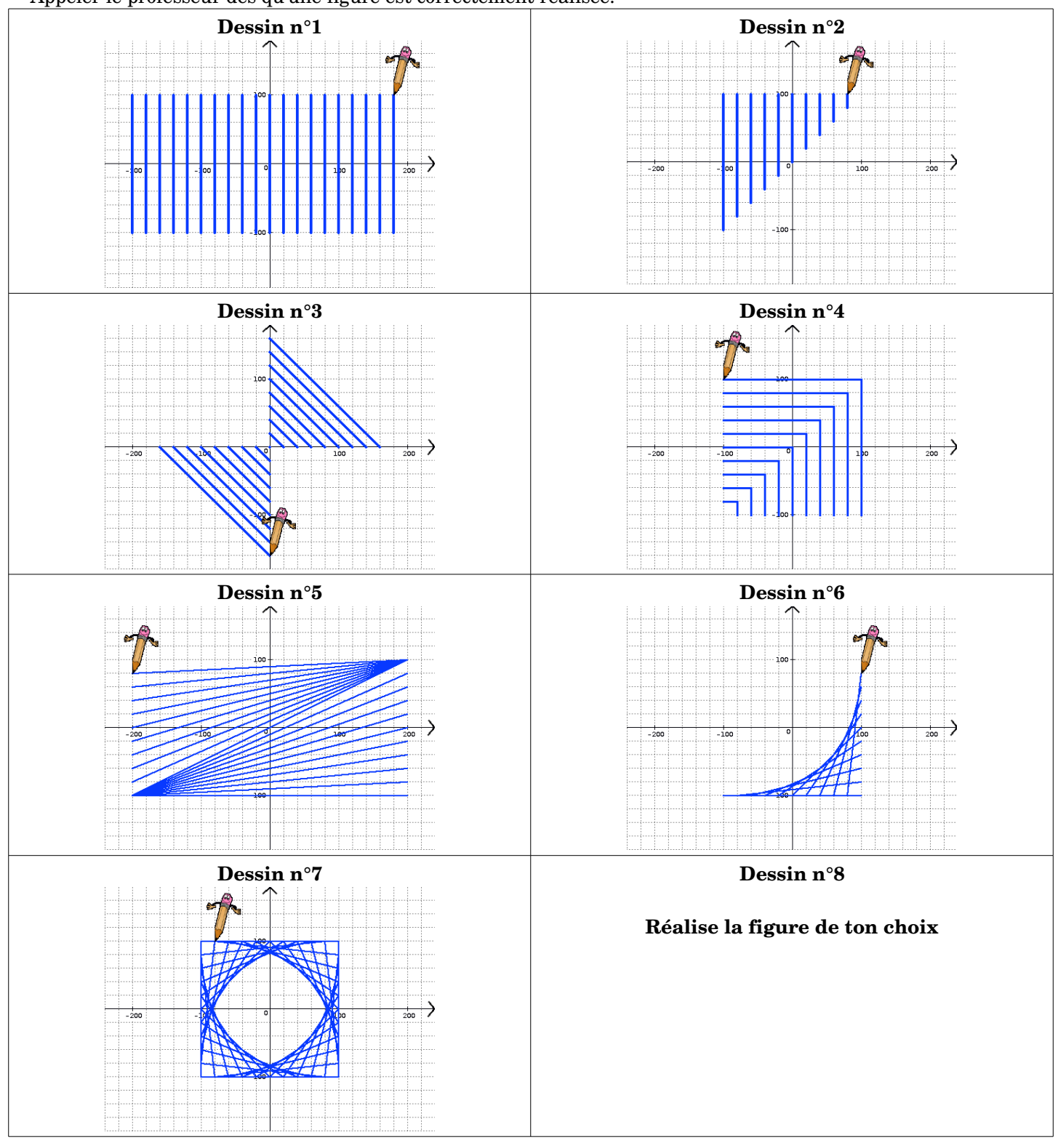